$\omega$ 

**怎么看股票有多少个涨停板…如何查看当天所有股票涨停-**

 $60$ 

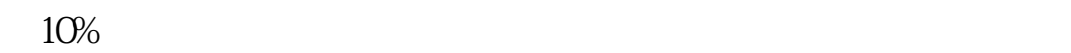

**三、如何用股票软件查看当日有哪些个股跌停和涨停?**

[???????????????.pdf](/neirong/TCPDF/examples/output.php?c=/book/55282695.html&n=怎么看股票有多少个涨停板.pdf) [?????????????????](/store/8696.html) [?????????????](/author/8932.html) [??????????????](/article/9437.html) [????????????????](/author/9561.html) [???????????????.doc](/neirong/TCPDF/examples/output.php?c=/book/55282695.html&n=怎么看股票有多少个涨停板.doc) [?????????????????????...](https://www.baidu.com/s?wd=%E6%80%8E%E4%B9%88%E7%9C%8B%E8%82%A1%E7%A5%A8%E6%9C%89%E5%A4%9A%E5%B0%91%E4%B8%AA%E6%B6%A8%E5%81%9C%E6%9D%BF)

????????????????????????????? <https://www.gupiaozhishiba.com/book/55282695.html>